## SAP ABAP table DF08VD {Generated Table for View}

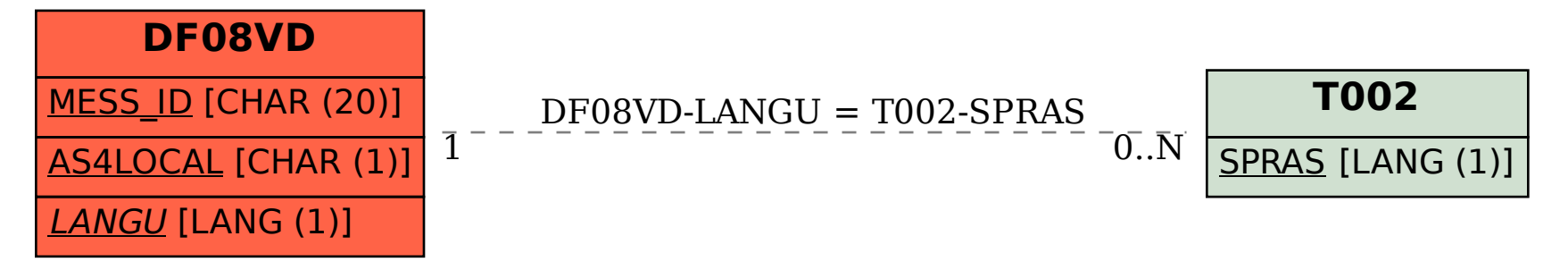